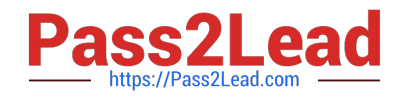

# **FM0-305Q&As**

Developer Essentials for FileMaker 11

# **Pass FileMaker FM0-305 Exam with 100% Guarantee**

Free Download Real Questions & Answers **PDF** and **VCE** file from:

**https://www.pass2lead.com/fm0-305.html**

100% Passing Guarantee 100% Money Back Assurance

Following Questions and Answers are all new published by FileMaker Official Exam Center

**C** Instant Download After Purchase

**83 100% Money Back Guarantee** 

- 365 Days Free Update
- 800,000+ Satisfied Customers  $\epsilon$  of

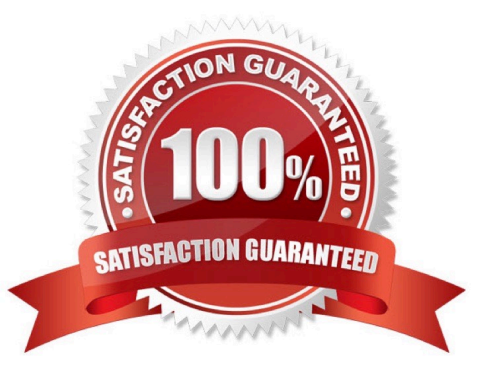

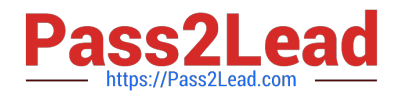

Which two statements are true about windows in a FileMaker database? (Choose two.)

- A. A given user may have a maximum of 100 windows open concurrently.
- B. Creation of a new window will activate an OnLayoutEnter script trigger.
- C. On the Windows platform, only the currently active window can be maximized.
- D. The Adjust Window script step can be used to move a window to a location specified by a calculation formula.

Correct Answer: BC

## **QUESTION 2**

Which three methods can be used to access an ODBC data source from within FileMaker Pro 11? (Choose three.)

- A. Execute SQL script step
- B. Import Records script step
- C. File > Sharing > ODBC/JDBC menu item
- D. File > Import Records > Folder... menu item
- E. File > Manage > External Data Sources... menu item

Correct Answer: ABE

# **QUESTION 3**

A Text field called FirstLast in FileMaker Pro 11 is set to autoenterb the following formula:

FirstName and LastName.

FirstName and LastName are Text fields in the same table. The option Do not evaluate if all referenced fields are empty is unchecked. The option Do not replace existing value of field (if any) is checked. Under which two circumstances will the value of the calculation be inserted into the FirstLast field? (Chooseb two.)

- A. a record is first created
- B. a user selects the menu item Records > Relookup Field Contents
- C. each time the value of the FirstName or LastName field is modified
- D. any field value on the record is modified and the FirstLast field is empty
- E. the FirstName or LastName field is modified and the FirstLast field is empty

Correct Answer: AE

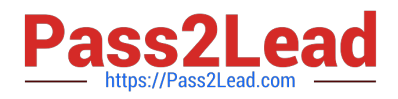

Given Table A in File A, which condition allows access to Table A while using another file called File B?

A. File B must be opened and cascade its account credentials to File A.

B. File A and File B must have an account with the same name and password.

C. The privilege set associated with the account that is logged into File A must allow access to the records in Table A.

D. The privilege set associated with the account that is logged into File B must allow access to the records in Table A.

Correct Answer: C

### **QUESTION 5**

While in a FileMaker Pro 11 database on a layout based on the Invoice table occurrence, the following script is run: Show All Records Go to Record/Request/Page [First] Loop If [Invoice::Status = "Sent"] Omit Record Else Go to Record/Request/Page [Next Exit after last] End If End Loop

Which two statements are true at the conclusion of the script? (Choose two.)

- A. All "Sent" invoices have been omitted from the found set.
- B. The loop will never end if every invoice has a status of "Sent."
- C. The last record will not be omitted if it has a status of "Sent."
- D. The found set will consist of all records if there are no "Sent" invoices.

Correct Answer: AD

#### **QUESTION 6**

For which two actions will FileMaker Pro 11 NOT preserve Sort Order for records being browsed, by reordering or resorting the found set following the action? (Choose two.)

A. selecting the Records > Show Omitted Only menu item

B. adding records to the table using File > Import Records > File...

C. modifications to a field\\'s data caused by choosing Relookup Field Contents for a field used to specify the current sort order

D. modifications to schema for instance redefining a field type from Number to Text when that field is used to specify the current sort order

E. in Browse mode, rightclick a field that is used as a a field used to specify the current sort order and choose the Extend Found Set popup menu item to add some matching records to the found set

Correct Answer: AB

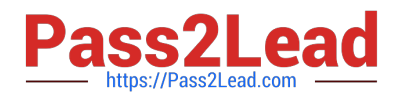

Which two statements are true when FileMaker Server 11 is set to Secure connections to FileMaker Server? (Choose two.)

A. Secure Sockets Layer (SSL) is used by FileMaker Pro 11 client connections.

B. Connections between FileMaker Server 11 and FileMaker Pro 11 are encrypted.

C. Connections between FileMaker Server 11 Advanced and XML clients are encrypted.

D. Connections between FileMaker Server 11 Advanced and ODBC clients are encrypted.

E. Connections between FileMaker Server 11 Web Publishing Engine and the web server are encrypted.

Correct Answer: AB

#### **QUESTION 8**

For which two actions will FileMaker Pro 11 automatically preserve sort order for a found set of records by reordering or resorting the found set following the action? (Choose two.)

A. Import records using Update matching records in found set to modify some values in a field used as a sort key.

B. Use Replace Field Contents... on a field used as a sort key to change its values for all the records in the found set.

C. Edit a value list, when that value list is currently defining a field\\'s sort order (i.e. Sort Records using Custom order based on value list).

D. A script run in another user session includes the Set Field By Name script step and modifies the value of a sort key field in one of the records of the current user\\'s found set.

Correct Answer: BD

#### **QUESTION 9**

Which two statements are true concerning Administrator Groups in FileMaker Server 11? (Choose two.)

- A. Administrator Groups may be nested.
- B. The Administrator Groups feature is only available in FileMaker Server 11 Advanced.
- C. A group administrator can disconnect clients from databases in their Administrator Group.
- D. A group administrator can limit the numbers of clients that can access hosted files within their Administrator Group.
- E. A group administrator can change the FileMaker security settings for all databases in their Administrator Group.

Correct Answer: BC

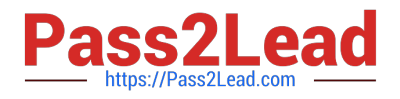

Which three are valid types listed in the FileMaker Pro 11 Export Records to File dialog? (Choose three.)

A. PDF

- B. XML
- C. XSL
- D. DBF
- E. HTML Table
- F. Access (.mdb)

Correct Answer: BDE

#### **QUESTION 11**

Which three statements are true about a Web Viewer object placed on a layout in a FileMaker Pro 11 file? (Choose three.)

A. It can be defined as a button.

B. It can support ActiveX controls (on Windows).

C. It can render valid HTML (including CSS styles) stored in a global variable.

D. It can be configured to show a Back button in the Web Viewer Setup dialog.

E. It can be configured to log into a secured web sites by sending the current user\\'s FileMaker Pro account name and password.

Correct Answer: ABC

# **QUESTION 12**

How should a database be configured so that users will NOT be prompted for a user name and password when accessing the database via Instant Web Publishing (IWP)?

A. replace the default IWP login page with a custom home page

B. enable the [Guest] account and ensure that it is the only active account with the [fmiwp] extended privilege enabled

C. ensure that at least one user account has the [fmiwp] extended privilege and that the password for the account is blank

D. create a script that uses the Relogin script step to log all users in as the [Guest] user, and set that script to run when the file opens

Correct Answer: B

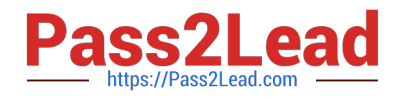

Consider two FileMaker files, Collection and Item, where tables from Item are included in the Relationships Graph of Collection. Which method will preserve all functionality in the Relationships Graph of Collection after renaming the Item file to Artifact?

A. delete referenced Item table occurrences in the Relationships Graph for Collection and recreate them for Artifact

B. click the Repair Reference button in the Relationships Graph for Collection and reset the file path

C. choose File > Manage > External Data Sources... for Collection and reset the file path

D. select referenced Item table occurrences in the Relationships Graph for Collection and rightclick to choose Rename File Source...

E. choose the File > Recover... menu in FileMaker Pro 11 Advanced, select the Collection file, then choose Repair References under Advanced Recover Options

Correct Answer: C

# **QUESTION 14**

Which statement is true about supplemental fields added to a table occurrence based on an External ODBC Data Source that uses MySQL?

- A. These fields may be indexed.
- B. All nontext data types are converted to text.
- C. These fields may only be of type Summary or Calculation.

D. These fields will be added to the table definitions within MySQL.

E. These fields will be lost if the schema of the MySQL table is changed and then the Sync button in the FileMaker Pro Manage Database dialog is used.

Correct Answer: C

#### **QUESTION 15**

A FileMaker Pro 11 database is hosted by FileMaker Server 11. User A and User B are accessing the database at the same time. User A runs a script that loops over a set of records and makes changes to those records. During the time that the script runs, User B is editing one of the records that is also in User A\\'s found set and is being acted on by User A\\'s script.

Which statement is true about this situation?

A. User A\\'s script will stop looping when it reaches the record User B is editing.

B. User A\\'s script will make changes to all records in its found set except the record being edited by User

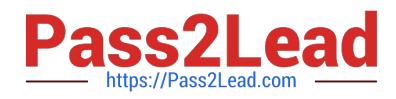

# B.

C. User A\\'s script will stop looping when it reaches the record User B is editing, and will wait to continue until User B releases the record.

D. When it reaches the record User B is editing, User A\\'s script will stop if User A\\'s script is running with Set Error Capture[On]. Otherwise User A will be prompted to either continue or cancel the running script.

Correct Answer: B

[FM0-305 Practice Test](https://www.pass2lead.com/fm0-305.html) [FM0-305 Exam Questions](https://www.pass2lead.com/fm0-305.html) [FM0-305 Braindumps](https://www.pass2lead.com/fm0-305.html)